## Onboarding:

Staff- launched by your recruiter

Faculty, begin the process by selecting the "advance" step to "Onboarding"

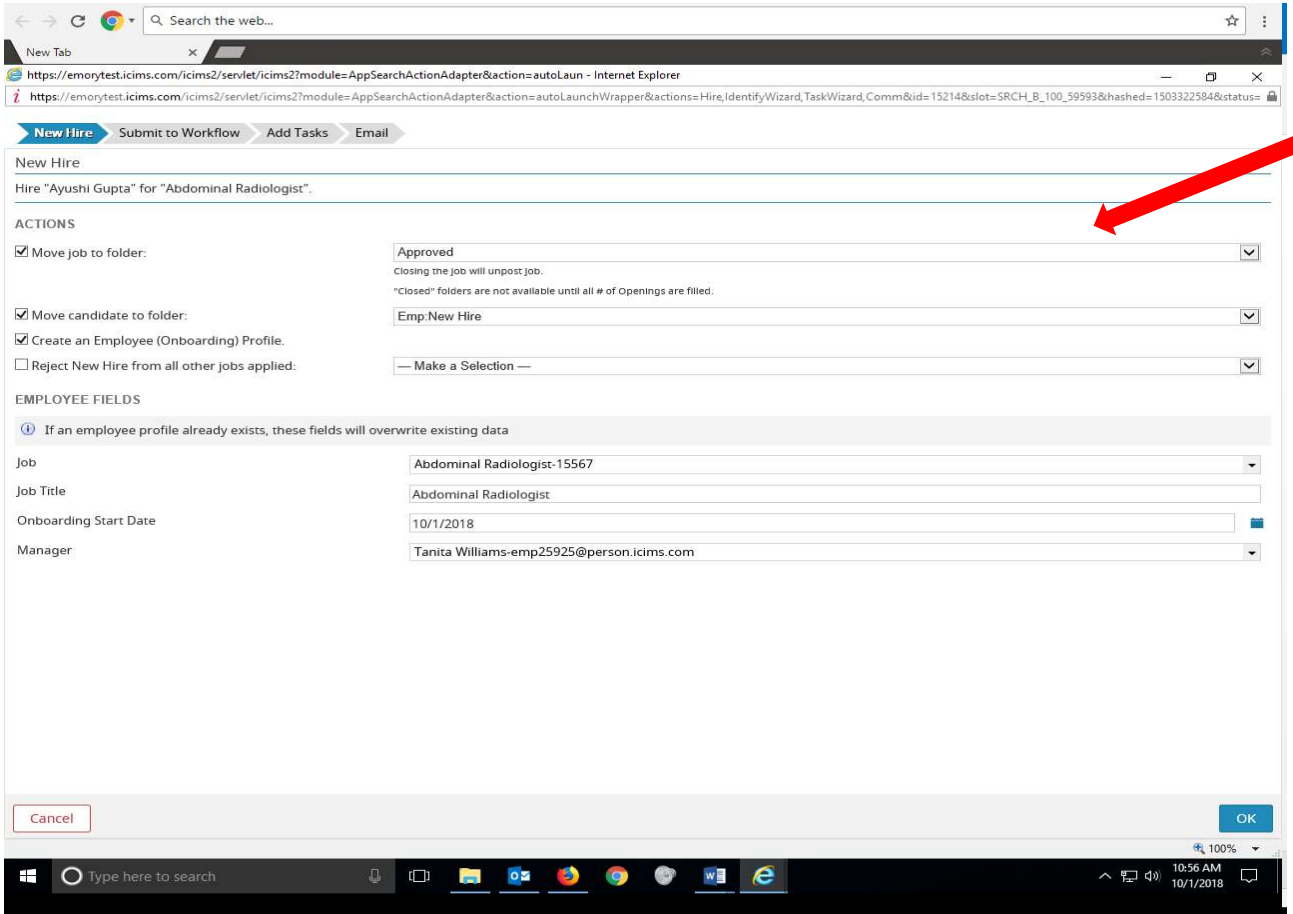

## Faculty -Onboarding (Slide 1)

- Do you close the job or leave "approved"?

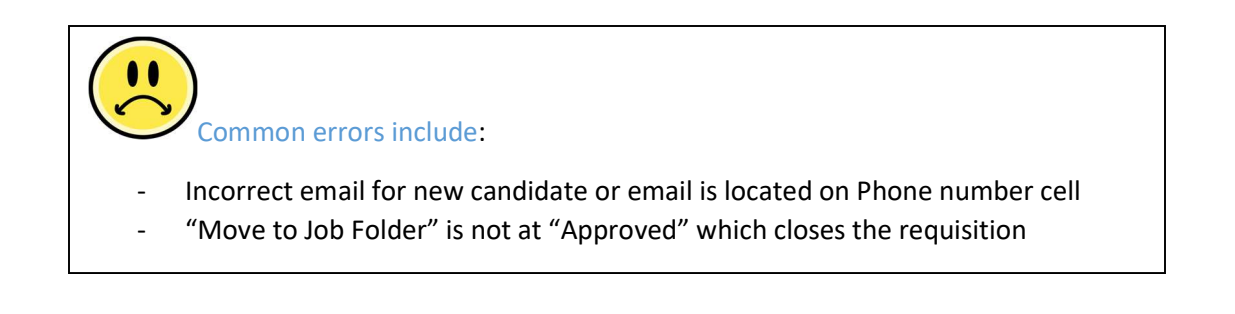